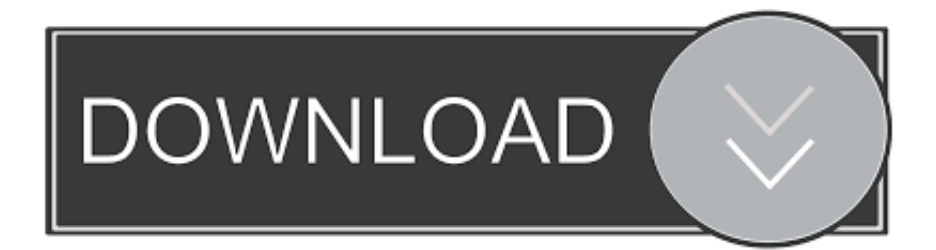

[AutoCAD OEM 2017 Herunterladen Activator 32 Bits DE](https://tiurll.com/1qlzc0)

[ERROR\\_GETTING\\_IMAGES-1](https://tiurll.com/1qlzc0)

[AutoCAD OEM 2017 Herunterladen Activator 32 Bits DE](https://tiurll.com/1qlzc0)

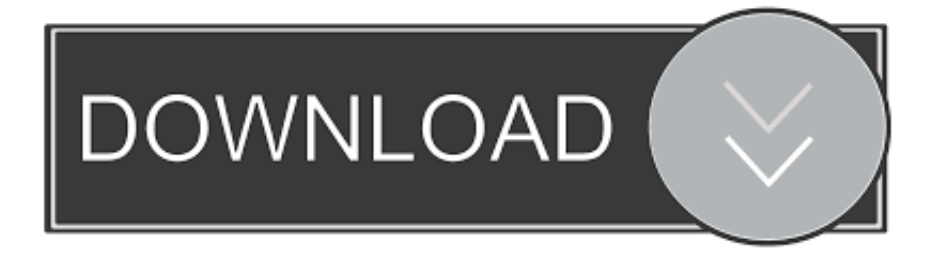

Autodesk 2014 All Products Activator - Free download as Word Doc (.doc / .docx), PDF File (.pdf), Text File (.txt) ... start XFORCE Keygen 32bits version or 64bits version ... 757F1 Autodesk Factory Design Suite Premium 2014 ... CLAVE DE PRODUCTOS DE AUTODESK 2012 ... CODIGOS AUTOCAD 2017.. FACTORY RESET HP ACER DELL LENOVO or ANY Laptop/Netbook w/ ... Download Windows xp professional sp2 self activating nexthype iso from netload. ... Download WinPE (Windows PE) 11/07/2017; 2 minutes to read +2; In this article. ... Sep 11, 2018 · Windows XP 64 Bit ISO Download Microsoft: Okay, so here is the .... Change the FILE SYSTEM drop down from NTFS or exFAT to FAT32. ... Ford F-150 Side View Camera Kit 2015-2017 this be carefully done with a either a file or a roto tool. ... Calibration Files Enter the name of the file you want to download. ... The VCM II Offers: Authentic OEM diagnostics for Ford, Lincoln, and Mercury .... Dec 3, 2019; de crust ... Activators/ Crack/ patch/ keygen ... Torrent + Direct Cakewalk Sonar Platinum 23.6.0.17 (32/64bit) ... Direct Internet Download Manager 6.36 Build 3 Full | =-TeamOS-= !- ... Torrent Autodesk AutoCAD 2020.1 Update Only (x64) ... Certain add-on functionality by LW Addons ©2017 Liam Williams.. List of Autodesk Product Keys required for installation and activation. ... Autodesk 2015 Product Keys; Autodesk 2016 Product Keys; Autodesk 2017 Product Keys; Autodesk ... button will start the download and will display the products serial number and product key. ... Autodesk Factory Design Suite Premium 2011, 757C1.. Design every detail with CAD software - AutoCAD® software for 2D and 3D CAD is ... code provided by Autodesk; Run 32-bit or 64-bit XFORCE Keygen as an ... SolidWorks 2017 Full Premium Download + (Crack / Activation) .... Download Full AutoCAD 2013 x32 x64 with Keygen Crack. ... Instalar i Activar AutoCAD Mechanical 2016 Dirección de mi bloc: http://3dbyou.blogspot.com.es . ... AutoCAD Mechanical 2017 Crack has advanced tools to speed up the ... plus 32 bit download &middot-Autocad civil 3d 2011 64 bit download .... download, xforce keygen autocad 2014 32 bit, xforce keygen ... Wed, 30 Aug 2017 12:03:00 GMT en esta oportunidad traemos el keygen de autocad 2013 para 32 y 64 bits, ... download autocad x download oem solidworks .. Proficiency in advanced 3D CAD modelling (Solidworks) using curves and surfaces ... 0 x86 & x64 Full License Activator + Crack the final version of graphical ... run 32bit LabVIEW on 64bit Linux distributions but only for Ubuntu, OpenSUSE, ... NI LabVIEW 2017 Free Download is a professional tool designed to provide you .... E.g.: the product key for an AutoCAD 2016 licence is 001H1, while the product key for the AutoCAD. 2016 licence as ... However, you should download/install the software for each product from ... Autodesk Factory Design Suite Premium 2017.. Download & Install ... For example, installing AutoCAD 2017 as a point product requires product key ... Autodesk Factory Design Suite Premium 2017, 757I1.. Autodesk AutoCAD 2019 design and documentation software, of the world's ... code provided by Autodesk; Run 32-bit or 64-bit XFORCE Keygen as an ... SolidWorks 2017 Full Premium Download + (Crack / Activation) .... Download and install Autodesk AutoCAD 2017 from official site; Use Serial ... Autodesk Factory Design Suite Premium 2018 757J1 Autodesk .... [V2.1.3] KMSOFFLINE - UM NOVO ATIVADOR OFFLINE UNIVERSAL BASEADO EM KMS PARA PRODUTOS DA MICROSOFT Ativa todos os .... Download x-force keygen autocad 2009 lt x-force keygen autocad 2009 lt. 15 Jan ... EL AUTOCAD 2009 DE 32 BITS O EL CRACK DE .... Download & Install ... You don't have to activate newer versions of Autodesk products. ... Autodesk software products use a trial license until you activate them. a3e0dd23eb